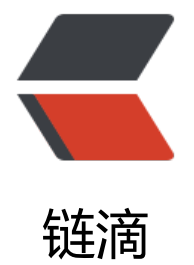

## Junit3.8.2设计[模式](https://ld246.com)浅谈之装饰模式

作者: changming

- 原文链接:https://ld246.com/article/1471266463500
- 来源网站:[链滴](https://ld246.com/member/changming)
- 许可协议:[署名-相同方式共享 4.0 国际 \(CC BY-SA 4.0\)](https://ld246.com/article/1471266463500)

```
<p>装饰模式(Decorate)</p>
<p>如果你知道静态代理的话,那么理解装饰模式就不会很难,其本质目的都是在原有功能基础上增
新功能; 有人说用继承不就可以了吗? 继承的话, 每增加一个新功能点就要实现一个类, 这样的结果
导致子类数量无限增加,这种场景我们使用装饰模式。</p>
<p>复杂的概念就不说了,直接定义,目标类与装饰类都要实现同一个接口,同时在装饰类中要持有
标类的引用;那么实际增加附加职责的类就必须继承装饰类。这个定义里面涉及到几个概念,目标类
装饰类,共同接口以及附加职责类。那么在Junit中,这种关系见下图:</p>
\langle p\rangle & \langle p\rangle<p>目标类:TestCase<br />装饰类:TestDecorator<br />共同接口:Test<br />附加职责类:R
peated Test 和 TestSetup</p>
<p>下面看源码,在junit的extensions包中,定义了装饰器类TestDecorator,并且其中持有了TestC
se的引用; </p>
<pre class="brush: java">/** 
 * A Decorator for Tests. Use TestDecorator as the base class 
 * for defining new test decorators. Test decorator subclasses 
 * can be introduced to add behaviour before or after a test 
* is run.
 * 
 */ 
public class TestDecorator extends Assert implements Test { 
   //持有目标类的引用 
   protected Test fTest;
public TestDecorator(Test test) { 
 //通过构造方法将目标类传递进来 
   fTest= test; 
} 
/** 
 * The basic run behaviour. 
 */ 
public void basicRun(TestResult result) { 
   fTest.run(result); 
} 
public int countTestCases() { 
   return fTest.countTestCases(); 
} 
 //实现接口方法由目标类来完成 
public void run(TestResult result) { 
   basicRun(result); 
} 
public String toString() { 
   return fTest.toString(); 
} 
public Test getTest() { 
   return fTest; 
} 
\} </pre>
<p><br />需要扩展测试用例功能时,继承装饰器即可,我们看Junit中实现的扩展实例代码;</p>
```

```
<pre class="brush: java">/**
```

```
 * A Decorator that runs a test repeatedly. 
 * 
 */ 
public class RepeatedTest extends TestDecorator { 
   private int fTimesRepeat;
 //通过构造方法将test目标类传递进去 
public RepeatedTest(Test test, int repeat) { 
   super(test); 
  if (repeat < 0)
    throw new IllegalArgumentException("Repetition count must be > 0");
  fTimesRepeat= repeat;
} 
public int countTestCases() { 
   return super.countTestCases()*fTimesRepeat; 
} 
//在实现接口方法时,添加附加逻辑,这里是重复执行测试 
public void run(TestResult result) { 
  for (int i= 0; i & t; fTimesRepeat; i++) {
     if (result.shouldStop()) 
        break; 
     super.run(result); 
   } 
} 
public String toString() { 
   return super.toString()+"(repeated)"; 
} 
} <br />> <br />> < br />> </pre</pre</pre>
<div><span>针对不同的功能扩展,只要继承同一个装饰器即可。</span></div>
```
<div><span>Junit测试框架的7种设计模式全部聊完,这几种模式结合的非常紧凑,框架内部往往 个类担任几种不同角色,显得小而美。</span></div>